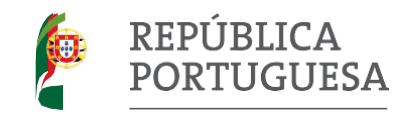

INFORMAÇÃO-PROVA DE EQUIVALÊNCIA À FREQUÊNCIA

# **Tecnologias de Informação e Comunicação (TIC) <sup>2023</sup>**

## **Prova 24**

nicó

## 3º Ciclo

O presente documento divulga informação relativa à prova de equivalência à frequência do 3º Ciclo da disciplina de TIC, a realizar em 2021, nomeadamente:

- a) Tipologia da prova;
- b) Objeto de avaliação;
- c) Características e estrutura da prova;
- d) Critérios gerais de classificação;
- e) Material;
- f) Duração.

# **a) Tipologia da prova**

A prova é escrita, sendo elaborada com recurso a um computador.

## **b) Objeto de avaliação**

A prova tem por referência o Programa e as Aprendizagens Essenciais da disciplina de TIC do 3º Ciclo do Ensino Básico e permite avaliar a aprendizagem passível de avaliação numa prova escrita de duração limitada, incidindo sobre os domínios que se apresentam no Quadro 1.

| <b>Domínios</b>                                                 | <b>Aprendizagens Essenciais</b>                                                                                                    |
|-----------------------------------------------------------------|----------------------------------------------------------------------------------------------------|
| Segurança, responsabilidade e<br>respeito em ambientes digitais | Cuidados a ter na utilização da Internet.<br>Definição de palavras-chaves.<br>Direitos de Autor.<br>Referências bibliográficas.                                                                                                    |
| Investigar e pesquisar                                          | Navegadores possíveis de utilização.<br>Motores de pesquisa.                                                                                                    |
| Comunicar e Colaborar                                           | Ferramentas de comunicação e colaboração.<br>Regras de comunicação.                                                                                                    |
| Criar e Inovar                                                  | Realização de tarefas com pastas e ficheiros.<br>Realização de pesquisa na Internet.<br>Resolução de questões práticas, utilizando um programa de<br>processamento de texto (Microsoft Word), de edição de imagem<br>(GIMP), de folha de cálculo (Microsoft Excel), de edição de vídeo<br>(Windows Movie Maker ou OpenShot) e de edição de sites (Wix). |

**Quadro 1** – **Domínios e respetivas Aprendizagens Essenciais**

#### **c) Características e estrutura da prova**

A prova é constituída por um caderno único.

A sequência dos itens pode não corresponder à sequência dos domínios do programa ou à sequência dos seus conteúdos. Os itens podem envolver a mobilização de conteúdos relativos a mais do que um dos domínios do programa. O aluno poderá utilizar a Internet apenas na realização da pesquisa.

A prova é cotada para 100 pontos. A distribuição da cotação pelos domínios, assim como a tipologia e número de itens apresenta-se no Quadro 2.

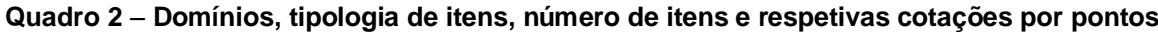

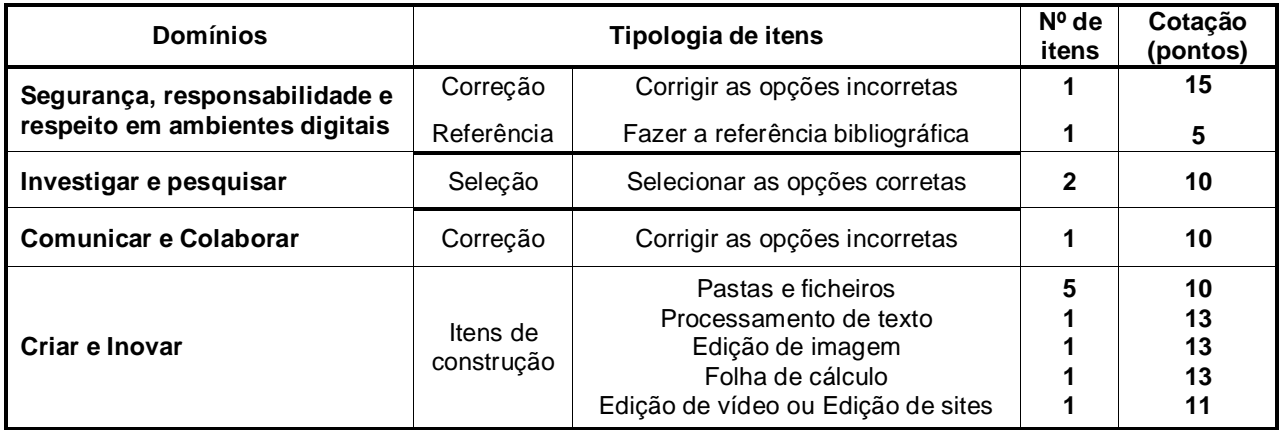

#### **d) Critérios gerais de classificação**

A classificação a atribuir a cada resposta resulta da aplicação dos critérios gerais e dos critérios específicos apresentados para cada item e é expressa por um número inteiro.

No item de seleção, será fornecida uma lista de opções e deverão ser selecionadas apenas as corretas. Se for selecionada uma opção incorreta, haverá uma penalização de metade da cotação correspondente à seleção de uma opção correta.

Nos itens de correção, será fornecido uma lista de frases e solicitado que sejam corrigidas as que não estão corretas. Se uma frase incorreta não for corrigida, ou se uma frase correta for alterada, será atribuída a classificação de zero pontos.

No item de referência, a cada indicação não respeitada. será atribuída a classificação de zero pontos.

Nos itens de construção, apenas deve ser realizado o que for pedido e da forma especificada, sendo necessário criar uma pasta, no ambiente de trabalho do computador, onde serão guardados os ficheiros dos itens de construção. Se o aluno não souber e/ou conseguir criar os ficheiros deve solicitar apoio do professor responsável pela prova, para poder realizar os itens subsequentes. No último item de construção, em que o aluno pode optar entre o item de edição de vídeo (*Windows Movie Maker, OpenShot*  ou *VSDC)* e o item de edição de sites *(Wix*), apenas será classificado o escolhido pelo aluno. Se o aluno realizar ambos, apenas será classificado o de edição de vídeo.

## **e) Material**

Computador com sistema operativo Windows e dispositivo de armazenamento fornecidos pela escola.

## **f) Duração.**

A prova tem a duração de 90 minutos.